[View this email in your browser](https://app.go.sage.com/e/es?s=1265708786&e=3524764&elqTrackId=d3470e976688460f81940e354e9c2795&elq=40c7115723fa434ca02b5e9f22555d6d&elqaid=62515&elqat=1)

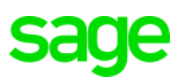

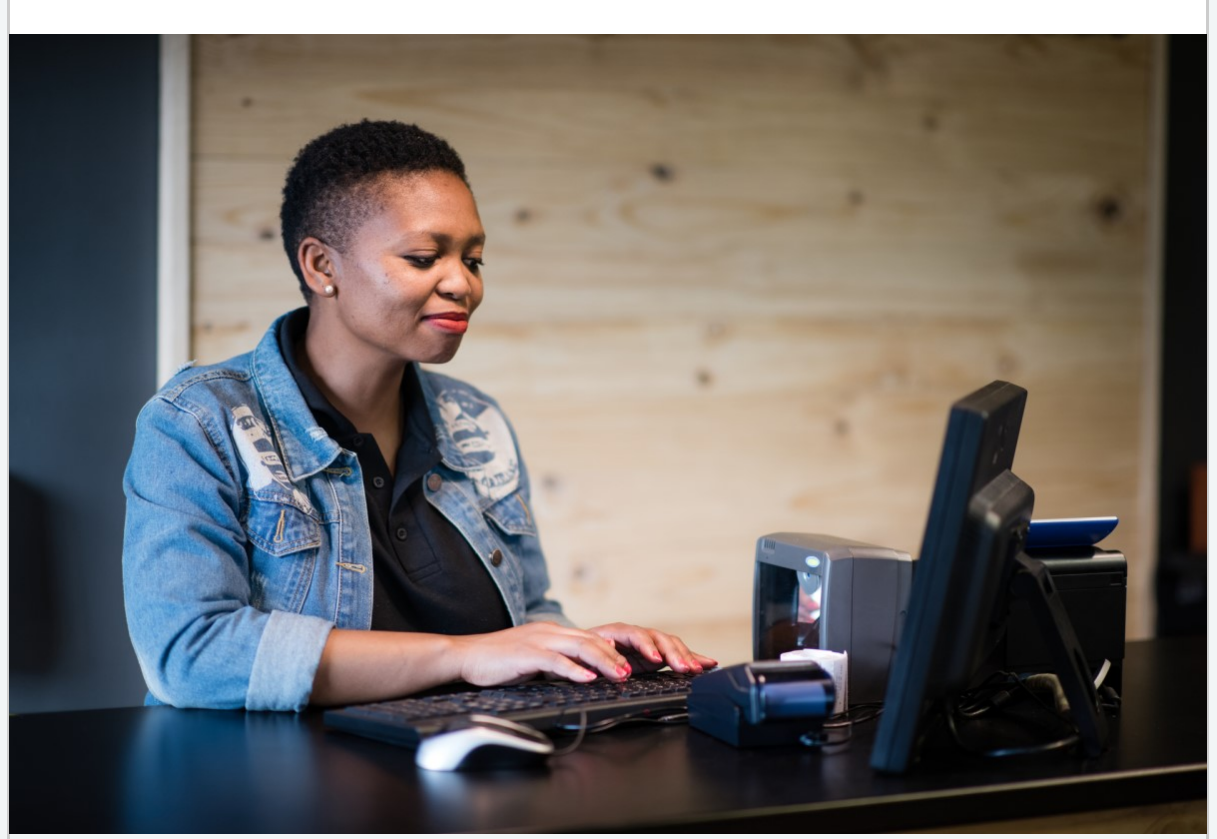

## **Sage 50cloud Pastel Accounting Newsflash - February 2022**

**[Previous Newsflashes](https://app.go.sage.com/e/er?utm_campaign=ACG_22Q2_C4L_ZA_Sage50cloudPastelAccountingNewsflashFeb2022_Email01&utm_medium=email&utm_source=Eloqua&s=1265708786&lid=54431&elqTrackId=3bf410ac4fd64d05a95d7e715c63c4c2&elq=40c7115723fa434ca02b5e9f22555d6d&elqaid=62515&elqat=1)**

## **Year end resources**

**With the Year end season upon us, we have created the following resources to assist you.**

- Year end Checklist
- Year end Infographic
- Year end Videos
- Year end FAQ's

**[Find out more](https://app.go.sage.com/e/er?utm_campaign=ACG_22Q2_C4L_ZA_Sage50cloudPastelAccountingNewsflashFeb2022_Email01&utm_medium=email&utm_source=Eloqua&s=1265708786&lid=46050&elqTrackId=3f93bc8a09c64de19c859149a041d130&elq=40c7115723fa434ca02b5e9f22555d6d&elqaid=62515&elqat=1)**

## **Year end webinars**

Join us as we demonstrate everything from Year end Processing and common Year end errors twice a week from 22 February 2022 - 7 April 2022.

- 22 Feb Full Year end processing
- 24 Feb How to resolve common Year end errors
- 1 March How to resolve common Year end errors
- 3 March Full Year end processing
- 8 March Full Year end processing
- 10 March How to resolve common Year end errors
- 16 March How to resolve common Year end errors
- 17 March Full Year end processing
- 22 March Full Year end processing
- 24 March How to resolve common Year end errors
- 29 March How to resolve common Year end errors
- 31 March Full Year end processing
- 5 April Full Year end processing
- 7 April How to resolve common Year end errors

**[Click Here](https://app.go.sage.com/e/er?utm_campaign=ACG_22Q2_C4L_ZA_Sage50cloudPastelAccountingNewsflashFeb2022_Email01&utm_medium=email&utm_source=Eloqua&s=1265708786&lid=70208&elqTrackId=e73a0deb97984604b6e2583f187f71a4&elq=40c7115723fa434ca02b5e9f22555d6d&elqaid=62515&elqat=1)** to sign up today.

## **Join Sage City and become part of the revolution!**

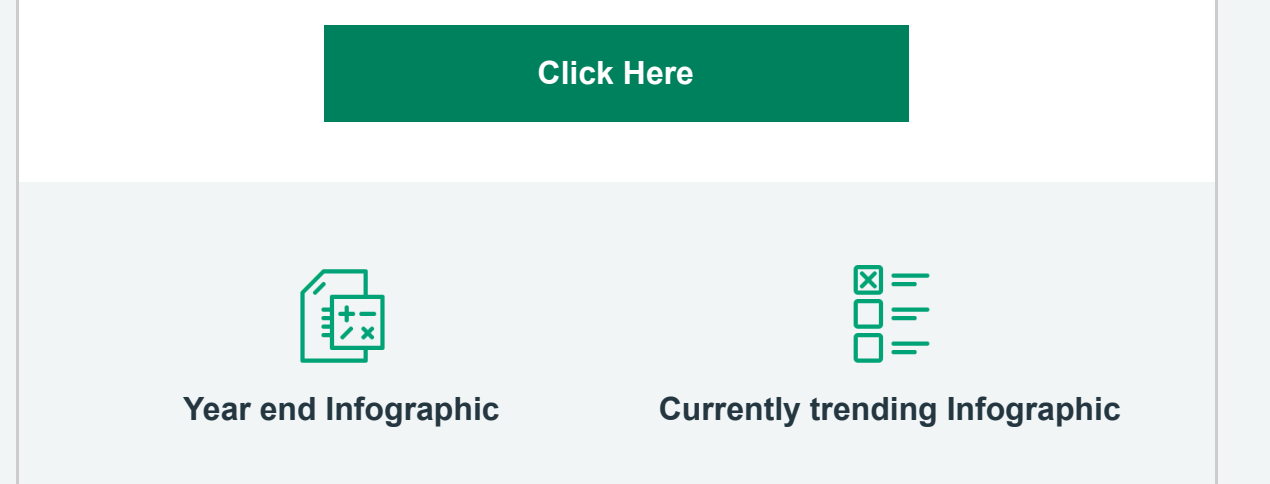

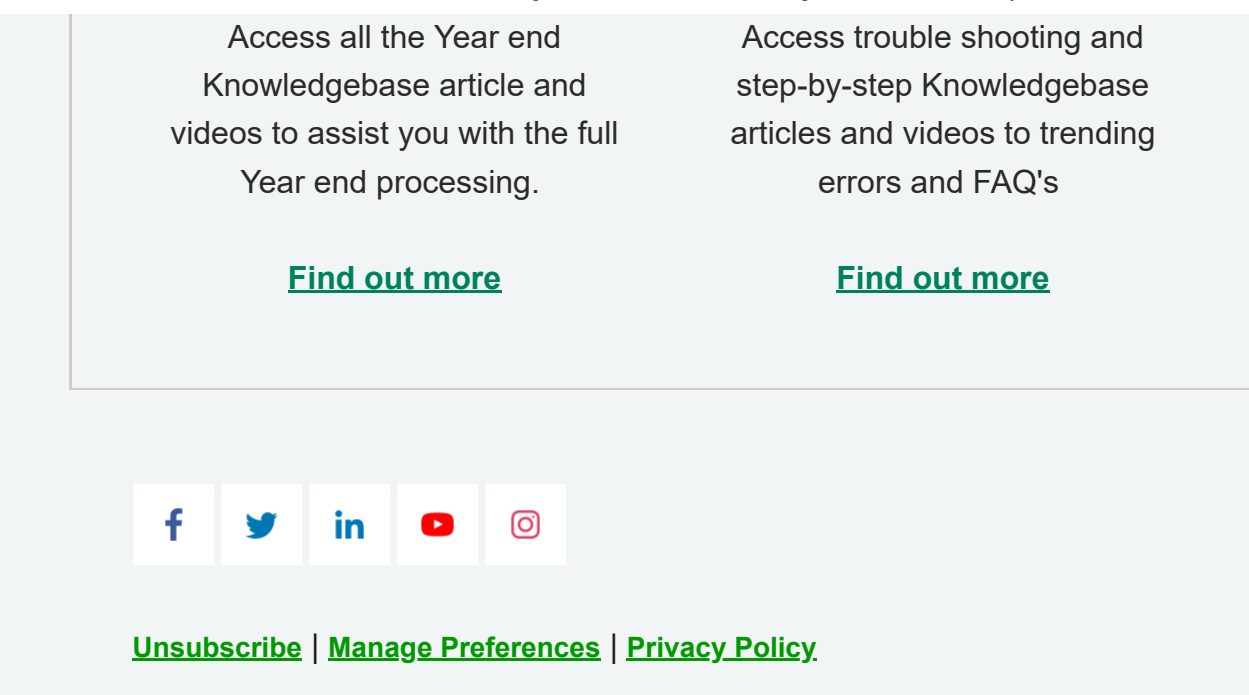

Sage South Africa (Pty) Ltd. 6th Floor Gateway West, 22 Magwa Cres, Waterval 5-Ir, Midrand, 2066, South Africa.

ⓒ 2022 The Sage Group plc or its licensors. All rights reserved.